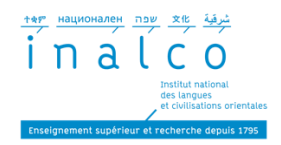

# Association étudiante à l'Inalco : Mode d'emploi

<span id="page-0-0"></span>Si vous êtes au moins 2 étudiants inscrits à l'Inalco, que vous avez un projet en commun ou vous souhaitez organiser des activités, vous avez la possibilité de créer une association. La loi du 1er juillet 1901 précise les conditions de création et de fonctionnement d'une association.

Créer une association n'est ni difficile, ni coûteux. Une simple déclaration permet à votre association d'acquérir la personnalité juridique, d'ouvrir un compte en banque, de recevoir des dons et de développer ses activités.

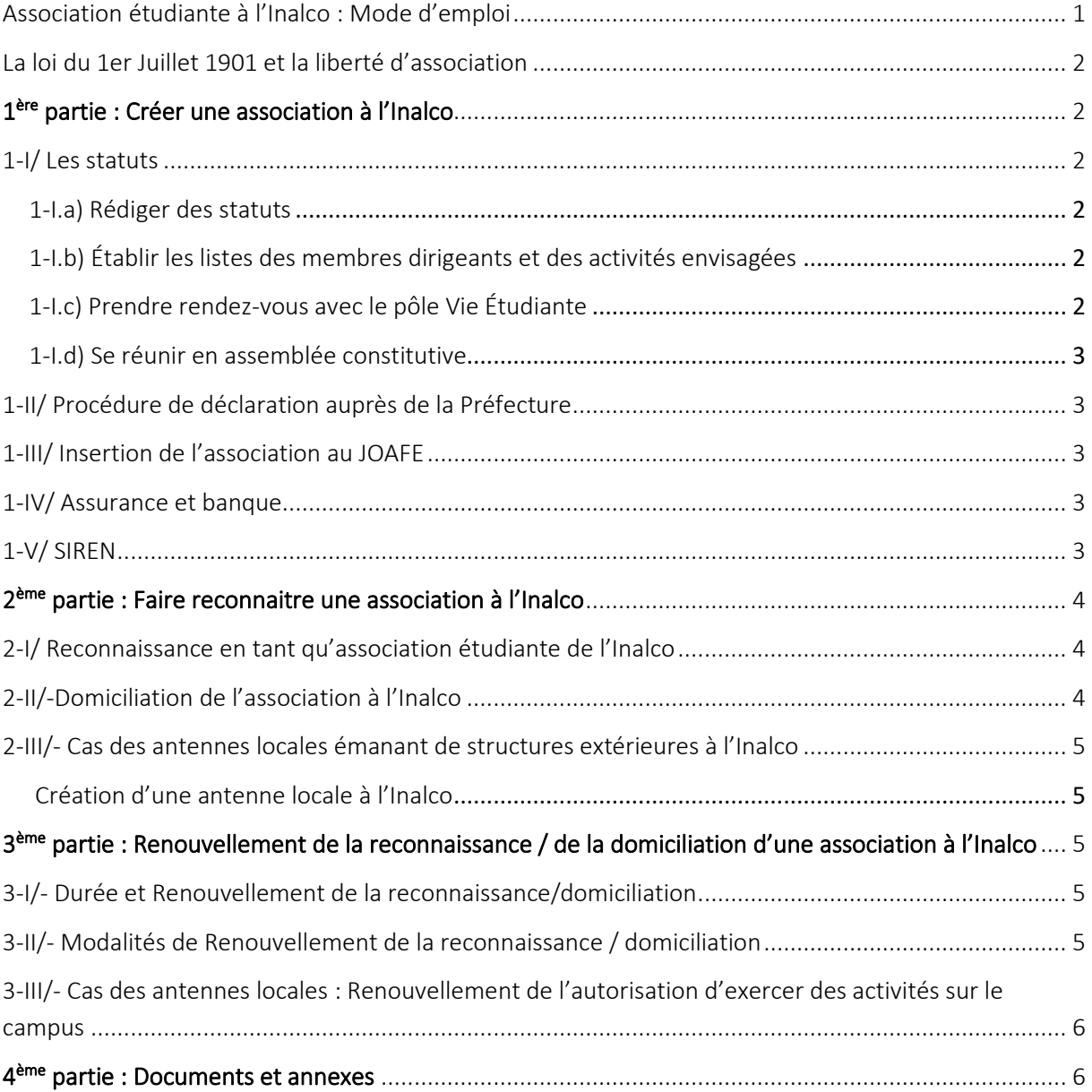

### <span id="page-1-0"></span>La loi du 1er Juillet 1901 et la liberté d'association

La loi du 1er juillet 1901 relative au contrat d'association encadre le fonctionnement de toutes les associations ayant leur siège en France ou exerçant en France une activité permanente (sauf celles d'Alsace et de Moselle dépendant du code civil local). Toutes les associations répondant à ce critère sont des associations loi 1901 et doivent donc respecter cette loi (et son décret d'application du 16 août 1901).

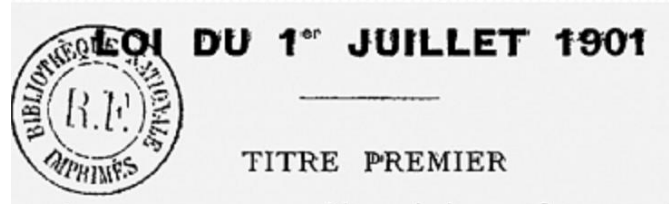

ARTICLE PREMIER. - L'association est la convention par laquelle deux ou plusieurs personnes mettent en commun d'une facon permanente leurs connaissances ou leur activité dans un but autre que de partager des bénéfices. Elle est régie, quant à sa validité, par les principes généraux du droit applicables aux contrats et obligations.

ART. 2. - Les associations de personnes pourront se former librement sans autorisation ni déclaration

# <span id="page-1-1"></span>1 ère partie : Créer une association à l'Inalco

## <span id="page-1-2"></span>1-I/ Les statuts

### <span id="page-1-3"></span>1-I.a) Rédiger des statuts

Les statuts représentent le texte de référence d'une association ; l'équivalent de la Constitution dans un régime politique. Ils doivent être en conformité avec la loi et ils prévoient un cadre juridique pour l'association. Ils peuvent être accompagnés d'un règlement intérieur dans lequel seront spécifiés certains points non prévus par les statuts. Vous pouvez trouver des exemples de statuts sur le site internet du service public ou sur d'autres plateformes adaptées.

 $\rightarrow$  <https://www.service-public.fr/associations/vosdroits/R2631>

### <span id="page-1-4"></span>1-I.b) Établir les listes des membres dirigeants et des activités envisagées

Vous devez impérativement établir une liste des dirigeants de la future association Vous devrez aussi rédiger un projet d'activités et actions que vous prévoyez d'entreprendre après la création de votre association.

#### <span id="page-1-5"></span>1-I.c) Prendre rendez-vous avec le service REVE

Parallèlement à la rédaction des documents suscités, prenez rendez-vous avec le service de la Réussite Etudiante et de la Vie Etudiante [\(vie.etudiante@inalco.fr\)](mailto:vie.etudiante@inalco.fr) afin de pouvoir bénéficier d'un accompagnement sur mesure. Le service REVE procède à une vérification de tous les documents en collaboration avec le service juridique de l'établissement.

### <span id="page-2-0"></span>1-I.d) Se réunir en assemblée constitutive

Les membres fondateurs se réunissent en assemblée constitutive afin que le président de séance présente le projet de statuts. L'assemblée adopte ledit projet et établit la liste des membres du conseil d'administration et de son bureau et leurs fonctions au sein de l'association. Le procès-verbal de l'assemblée constitutive retranscrit toutes les décisions y ayant été prises. Voir modèle de procès-verbal d'assemblée constitutive en annexe

# <span id="page-2-1"></span>1-II/ Procédure de déclaration auprès de la Préfecture

Lorsque vous recevrez un avis favorable, vous pourrez entamer la procédure de déclaration de votre association auprès de la Préfecture de police (de Paris). Il s'agit d'une procédure que vous réalisez en ligne sur le site internet du service public dédié aux associations loi 1901.

# <span id="page-2-2"></span>1-III/ Insertion de l'association au JOAFE

Vous aurez à demander l'insertion au Journal Officiel des Associations et Fondations d'Entreprises (JOAFE) car il s'agit de la seule preuve juridique attestant l'existence légale de l'association. Il est donc impératif de garder l'original et de garder une archive numérisée de l'attestation d'insertion au JOAFE.

[www.service-public.fr](https://www.service-public.fr/associations) <https://www.service-public.fr/associations/vosdroits/R2631> [www.associationmodeemploi.fr](http://www.associationmodeemploi.fr/) [www.animafac.net](http://www.animafac.net/)

# <span id="page-2-3"></span>1-IV/ Assurance et banque

Dès que votre association est reconnue légalement, vous devez contracter une assurance de responsabilité civile et ouvrir un compte bancaire.

Renseignez-vous (par exemple auprès des autres associations de l'Inalco) afin de comparer les tarifs, les avantages et inconvénients de différentes banques.

Généralement, la banque peut vous proposer une assurance (contractée avec une compagnie d'assurance partenaire). Prenez contact avec un conseiller avant de prendre rendez-vous afin qu'il vous indique toutes les pièces justificatives dont vous devrez vous munir lors de l'ouverture du compte.

# <span id="page-2-4"></span>1-V/ SIREN

Le numéro SIREN ou Système d'identification du répertoire des entreprises est un code Insee unique qui sert à identifier une entreprise, un organisme public ou privé, une personne physique ayant une activité économique indépendante non salariée ou une association ayant des activités en France Ce numéro SIREN est enregistré dans le registre national des entreprises (RNE) tenu par l'institut national de la propriété industrielle (INPI)

#### [https://entreprendre.service-](https://entreprendre.service-public.fr/vosdroits/F32135#:~:text=Quelles%20diff%C3%A9rences%20entre%20Siren%20et,ne%20donne%20pas%20le%20Siren)

[public.fr/vosdroits/F32135#:~:text=Quelles%20diff%C3%A9rences%20entre%20Siren%20et,ne%20do](https://entreprendre.service-public.fr/vosdroits/F32135#:~:text=Quelles%20diff%C3%A9rences%20entre%20Siren%20et,ne%20donne%20pas%20le%20Siren) [nne%20pas%20le%20Siren.](https://entreprendre.service-public.fr/vosdroits/F32135#:~:text=Quelles%20diff%C3%A9rences%20entre%20Siren%20et,ne%20donne%20pas%20le%20Siren)

[https://www.economie.gouv.fr/entreprises/numeros-identification-entreprise#](https://www.economie.gouv.fr/entreprises/numeros-identification-entreprise)

# <span id="page-3-0"></span>2 ème partie : faire reconnaitre une association à l'Inalco

## <span id="page-3-1"></span>2-I/ Reconnaissance en tant qu'association étudiante de l'Inalco

Afin d'être reconnue « association étudiante de l'Inalco », une association doit transmettre (en version numérisée) au service REVE [\(vie.etudiante@inalco.fr\)](mailto:vie.etudiante@inalco.fr) un dossier de demande de reconnaissance (téléchargeable sur le site de l'Inalco ) complété, signé et accompagné des pièces justificatives y étant demandées. \*

\*Le dossier devant être présenté en Commission CVEC (CoCVEC), l'association doit consulter les dates de CoCVEC indiquées et respecter les délais de transmission du dit dossier.

- Le dossier est examiné par le service REVE et le service juridique de l'Inalco
- Le dossier est présenté en CoCvec,
	- pour une nouvelle association qui fait sa demande de reconnaissance : présentation par le/la président·e de l'association lors de la CoCVEC (membres, objet, projets, etc.),

- pour une association déjà existante, la CoCVEC se réserve le droit de convoquer les responsables de l'association pour qu'ils/elles présentent leur demande de reconnaissance

- Si la CoCVEC approuve la demande :
	- la décision est notifiée par mail à l'association,
	- une décision de reconnaissance sera signée par le Président de l'Inalco,

- le/la président·e de l'association signera la Charte des associations étudiantes de l'Inalco (modalités à voir avec le service REVE).

*Nota 1, la reconnaissance est consentie à titre précaire et révocable. Elle prendra fin si l'association cesse de remplir ses obligations ou en cas de faute, de non-respect des conditions requises pour en bénéficier, cessation d'activité ou de dissolution de l'association. Cf article 2.3 de la Charte des associations de l'Inalco*

*Nota 2 : Une demande de reconnaissance d'une association ne prétend ni à une domiciliation ni à un hébergement à l'Inalco.*

# <span id="page-3-2"></span>2-II/-Domiciliation de l'association à l'Inalco

Afin d'être reconnue « association étudiante de l'Inalco », une association doit transmettre (en version numérisée) au service REVE [\(vie.etudiante@inalco.fr\)](mailto:vie.etudiante@inalco.fr) un dossier de demande de domiciliation (téléchargeable sur le site de l'Inalco) complété, signé et accompagné des pièces justificatives y étant demandées. \*

\*Le dossier devant être présenté en Commission CVEC (CoCVEC), l'association doit consulter les dates de CoCVEC indiquées et respecter les délais de transmission du dit dossier.

Attention, la domiciliation à l'Inalco se fait sous réserve que la totalité des membres du bureau de l'association et plus de la moitié de ses adhérent.e.s soient régulièrement inscrites à l'Inalco en cursus principal.

Le service REVE et le service juridique instruisent et vérifient la conformité du dossier. La demande de reconnaissance est soumise pour avis à la commission CVEC, puis pour accord au/à la président.e. de l'Inalco. La décision est notifiée à l'association par le service REVE.

*Nota - La domiciliation est le lieu physique du siège social de l'activité associative. Elle ne donne pas droit à l'hébergement.* 

# <span id="page-4-0"></span>2-III/- Cas des antennes locales émanant de structures extérieures à l'Inalco

### <span id="page-4-1"></span>Création d'une antenne locale à l'Inalco

Les associations domiciliées hors de l'Inalco (telles que les organisations étudiantes représentatives au niveau national ou les fédérations généralistes ou de filières) qui souhaitent créer une antenne étudiante locale à l'Inalco et mener des activités sur le campus doivent déposer auprès du service REVE [\(vie.etudiante@inalco.fr\)](mailto:vie.etudiante@inalco.fr) le dossier de demande (en version numérique) accompagné des pièces justificatives demandées (téléchargeable sur le site de l'Inalco). \*

\*Le dossier devant être présenté en Commission CVEC (CoCVEC), l'association doit consulter les dates de CoCVEC indiquées et respecter les délais de transmission du dit dossier.

- Le dossier est examiné par le service REVE et le service juridique de l'Inalco
- Le dossier est présenté en CoCvec
- Si la CoCVEC approuve la demande :
	- la décision est notifiée par mail à l'association,
	- une autorisation d'exercer des activités sur le campus sera signée par le Président de l'Inalco,

- le/la président·e de l'association-antenne locale signera la Charte des associations étudiantes de l'Inalco (modalités à voir avec le service REVE).

*Nota 1, l'autorisation est consentie à titre précaire et révocable. Elle prendra fin si l'association cesse de remplir ses obligations ou en cas de faute, de non-respect des conditions requises pour en bénéficier, cessation d'activité ou de dissolution de l'association. Cf article 2.3 de la Charte des associations de l'Inalco*

*Nota 2 : Une demande de création d'antenne locale d'une association ne prétend ni à une domiciliation ni à un hébergement à l'Inalco.*

# <span id="page-4-2"></span>3 ème partie : renouvellement de la reconnaissance / de la domiciliation d'une association à l'Inalco

## <span id="page-4-3"></span>3-I/- Durée et Renouvellement de la reconnaissance/domiciliation

La reconnaissance comme la domiciliation entrent en vigueur à compter de la signature de la Charte des associations de l'Inalco pour la durée de l'année universitaire en cours.

Attention la reconnaissance en tant qu'association de l'Inalco et/ou la domiciliation à l'Inalco doivent être renouvelées tous les ans !

## <span id="page-4-4"></span>3-II/- Modalités de Renouvellement de la reconnaissance / domiciliation

Une association reconnue comme association de l'Inalco et/ou domiciliée à l'Inalco doit déposer auprès du service REVE [\(vie.etudiante@inalco.fr\)](mailto:vie.etudiante@inalco.fr) le dossier (en version numérique) de demande de renouvellement de la reconnaissance et/ou domiciliation à l'Inalco accompagné des pièces justificatives demandées (téléchargeable sur le site de l'Inalco). \*

\*Le dossier devant être présenté en Commission CVEC (CoCVEC), l'association doit consulter les dates de CoCVEC indiquées et respecter les délais de transmission du dit dossier.

# <span id="page-5-0"></span>3-III/- Cas des antennes locales : Renouvellement de l'autorisation d'exercer des activités sur le campus

Une antenne étudiante locale déjà reconnue à l'Inalco doit déposer auprès du service REVE [\(vie.etudiante@inalco.fr\)](mailto:vie.etudiante@inalco.fr) le dossier (en version numérique) de demande de renouvellement du droit d'exercer des activités sur le campus accompagné des pièces justificatives demandées (téléchargeable sur le site de l'Inalco). ).\*

\*Le dossier devant être présenté en Commission CVEC (CoCVEC), l'association doit consulter les dates de CoCVEC indiquées et respecter les délais de transmission du dit dossier

Attention l'autorisation pour une antenne étudiante locale à l'Inalco d'exercer des activités sur le campus doit être renouvelée tous les ans !

### <span id="page-5-1"></span>4 ème partie : documents et annexes :

- Charte des associations de l'Inalco
- Fiche de déclaration Évènements festifs
- Exemple Statuts association
- Exemple Assemblée Générale constitutive
- Reconnaissance association Inalco 23-24
- Création Antenne locale Inalco asso étudiante 23-24
- Renouvellement Reconnaissance et-ou domiciliation association Inalco23-24
- Renouvellement Autorisation activités antenne étudiante locale Inalco 23-24
- Bilan moral 22-23\*
- Bilan financier 2023\*

\**Modèles de document demandés dans le dossier de renouvellement de reconnaissance ou d'autorisation d'exercer des activités sur le campus*

L'ensemble de ces documents sont téléchargeables sur le site internet de l'Inalco <http://www.inalco.fr/vie-campus/vie-associative/creer-association>